CHEBOTAEV\_GR\_TARGETS\_UP

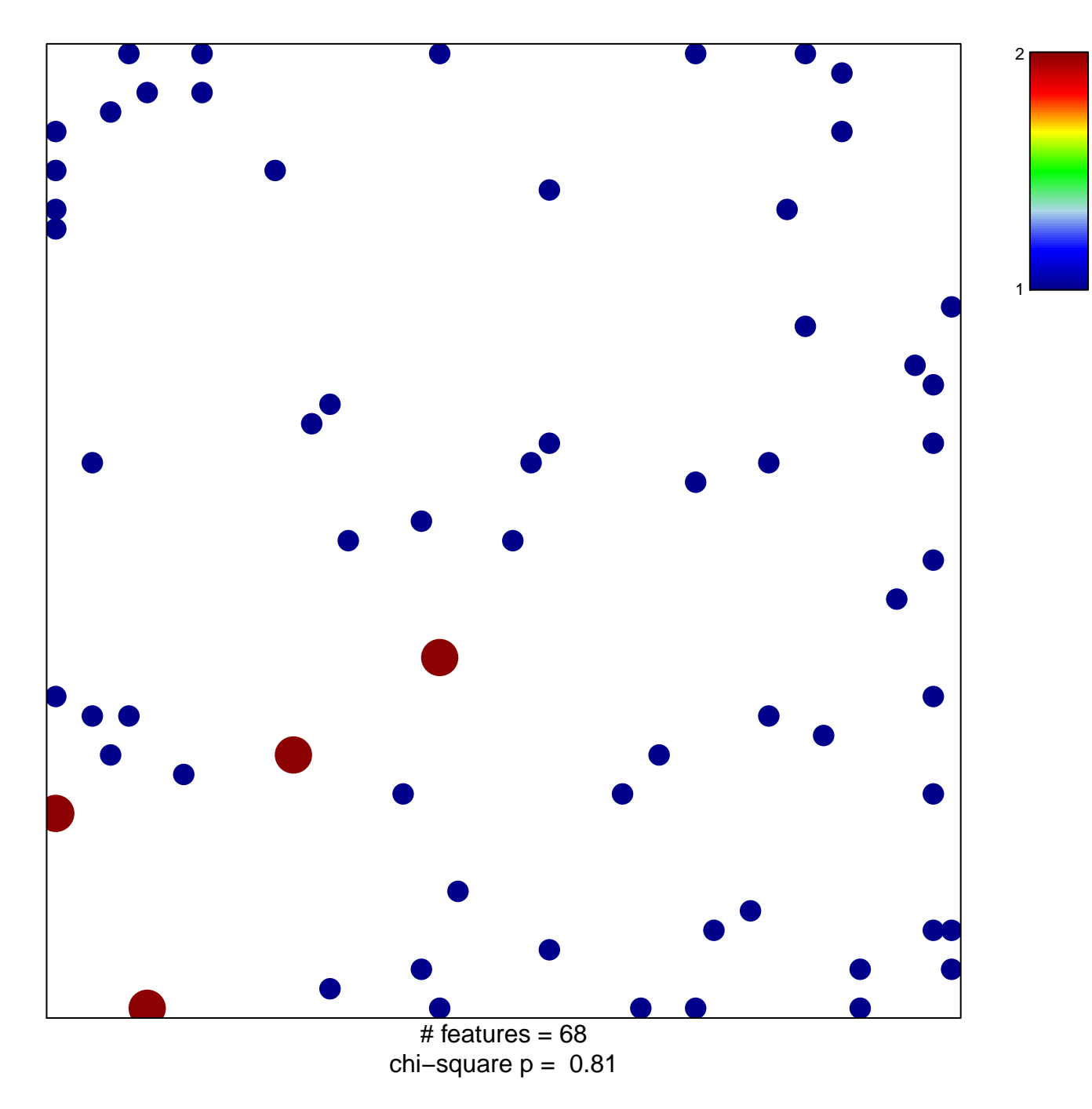

## **CHEBOTAEV\_GR\_TARGETS\_UP**

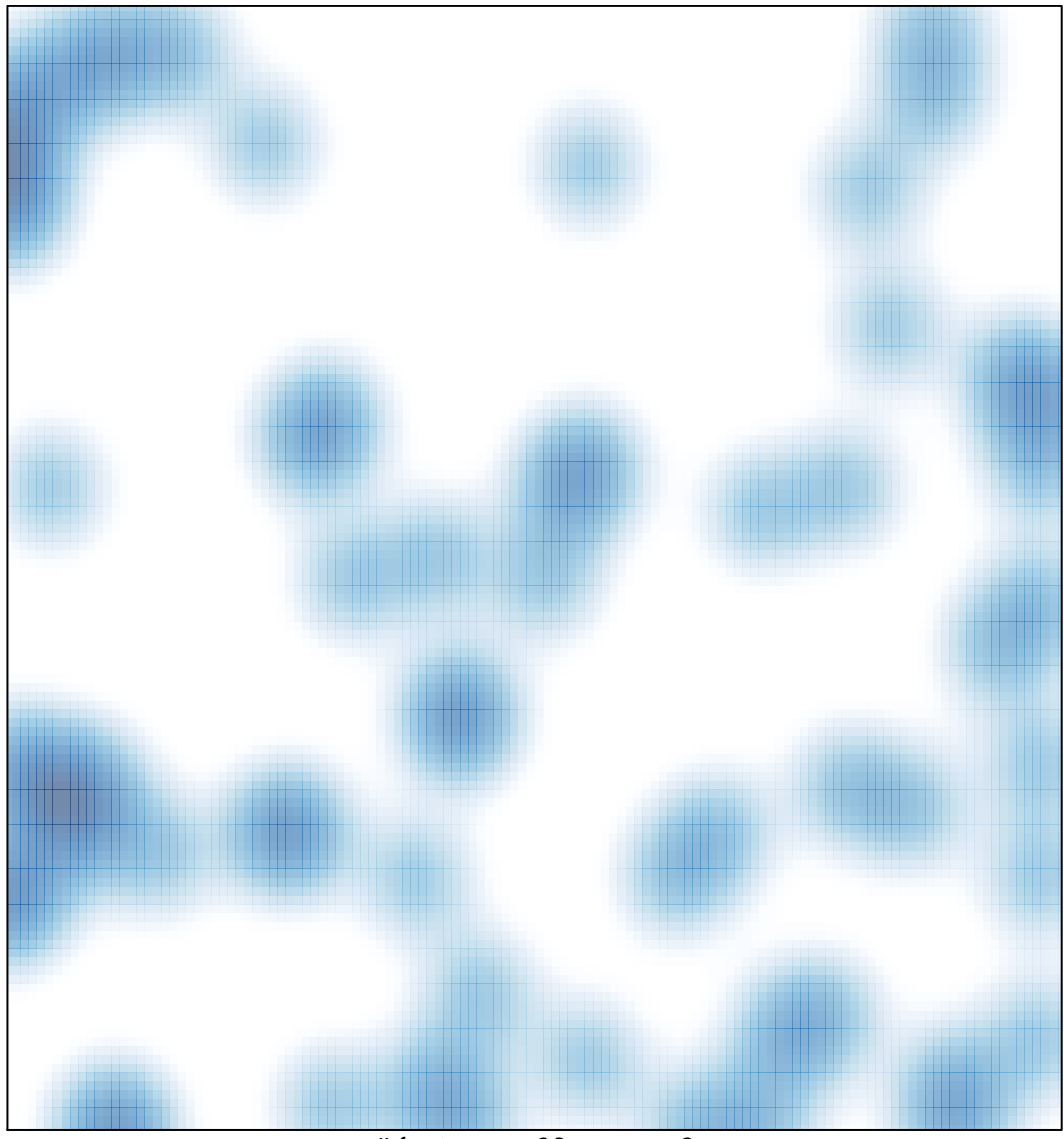

# features =  $68$ , max =  $2$